## Step-by-Step Guide for the ALEKS Math Program

This guide will give you step-by-step instructions on how to set-up your ALEKS account and install ALEKS on your computer. Please use the Course Code and Access Code listed on your course enrollment letter when following these steps. The course enrollment letter was sent to you when you first registered for class and is also located under your online account at www.goweca.com. After logging in, look for "View Received Letters" under the "Reports" box.

Step 1 - Open your web browser and go to www.aleks.com

Step 2 - On the ALEKS Home Page Click the "New User? Sign Up Now!" link.

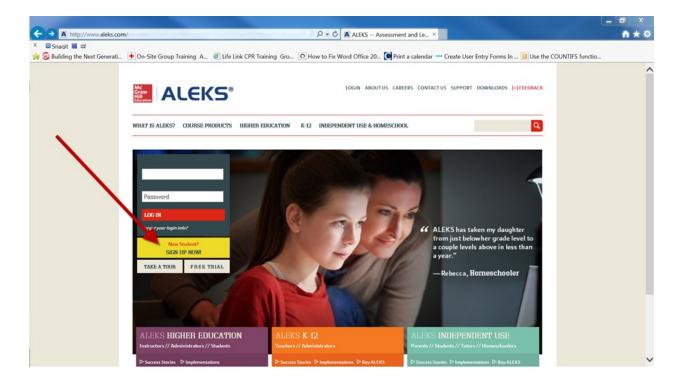

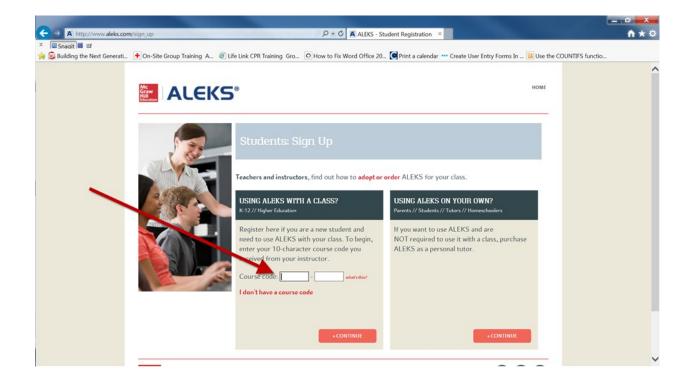

Step 3 - Enter your Course Code from your course enrollment letter here.

Step 4 - Click "Continue".

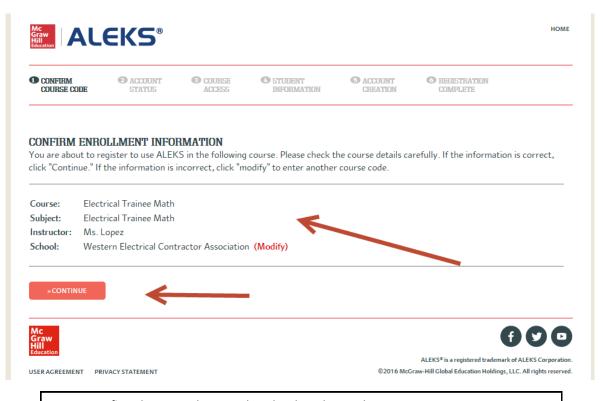

Step 5 - Confirm that your Class matches the class shown above.

Step 6 - Click "Continue".

Step 7 - Select "I have never used ALEKS before or I do not have an ALEKS login name."

Step 8 - Click "Continue".

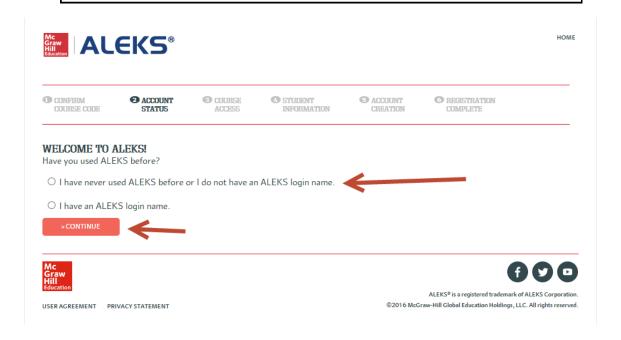

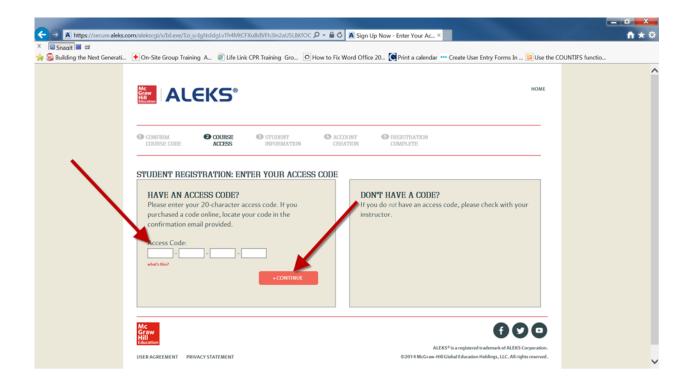

Step 9 - Enter your Access Code from your course enrollment letter here.

Step 10 - Click "Continue".

## STUDENT REGISTRATION: STUDENT INFORMATION Fields marked with "\*" are required.

| Enter Your Personal Information                                                                                                    |                                                        |
|----------------------------------------------------------------------------------------------------|--------------------------------------------------------|
| First Name:                                                                                                    |                                                        |
| Middle Initial:                                                                                                    |                                                        |
| Last Name:                                                                                                    | Step 11 - Enter your First                             |
| Enter Your E-mail Address                                                                                                    | Name, Middle Initial, and<br>Last Name                 |
| We will use this email to send you your ALEKS login name and password, and messages for                                                                                                    |                                                        |
| this class.                                                                                                    |                                                        |
| E-mail:                                                                                                    | Step 12 - Enter your email                             |
| Example: MyName@schoolmail.edu                                                                                                    | address.                                               |
| Choose a Password                                                                                                    |                                                        |
| Choose a Password                                                                                                    | Stan 12 Chaosa and san                                 |
| You will use this password every time you log into ALEKS. Make sure to remember it and                                                                                                    | Step 13 - Choose and confirm a password.               |
| keep it to yourself.                                                                                                    | Tim a passwora.                                        |
| Password: * (6 letters or digits minimum.)                                                                                                    | Step 14 - Enter your WECA                              |
| Confirm Password:                                                                                                    | Student ID# here (you can                              |
| (0 )                                                                                                    | find your student ID on your class enrollment letter). |
| (Optional) Enter Your Student ID                                                                                                    | class chromment letter).                               |
| Student ID#: Learning Learning |                                                        |
|                                                                                                    | Step 15 - Read the User                                |
| Review and Accept ALEKS Terms of Service                                                                                                    | Agreement and check the box to confirm that you have   |
|                                                                                                    | read and agree to the terms                            |
| ALEKS User Agreement ** IMPORTANT ** Print ALEKS User Agreement                                                                                                    | of the User Agreement.                                 |
| This is a legal agreement ("Agreement") between you and, if applicable,                                                                                                    |                                                        |
| the organization you represent ("You") and ALEKS Corporation, a                                                                                                    |                                                        |
| Delaware corporation with an office at 15460 Laguna Canyon Road, Irvine, CA 92618 (doing business in California as ALEKS Educational Systems                                                                                                    |                                                        |
| Corp), its affiliates and subsidiaries (collectively, "ALEKS").                                                                                                    |                                                        |
|                                                                                                    |                                                        |
| This Agreement covers:                                                                                                    |                                                        |
| Your access and use of websites operated by ALEKS (collectively,                                                                                                    |                                                        |
| the "ALEKS Website");                                                                                                    |                                                        |
| ☐ I have read and agree to the terms of the ALEKS User Agreement                                                                                                    |                                                        |
| » CONTINUE                                                                                                    |                                                        |
|                                                                                                    |                                                        |

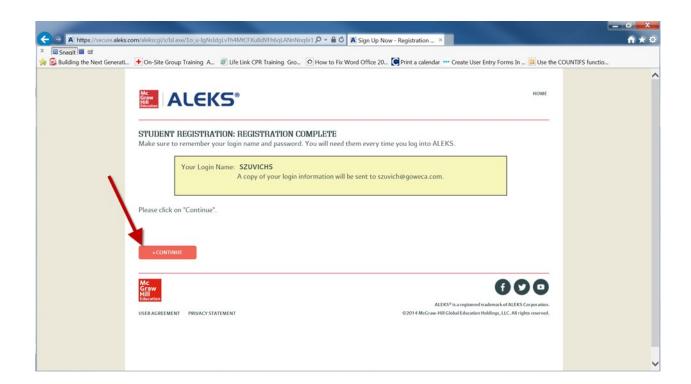

Step 16 - Write down your new Login Name and Password—you will need this to log into the ALEKS program in the future. A copy of your login information will be sent to the email address you entered.

Step 17 - Click Continue & Follow the instructions to take ALEKS. Remember that you must complete the ALEKS Program within 90 days of purchase to receive credit. The time that it takes to complete the ALEKS program will depend on each individual's current math skill level and may take an average of 20 hours so don't wait – get started today!

| Use this box to write down your User Name and Password |
|--------------------------------------------------------|
| Jser Name:                                             |
| Password:                                              |